<span id="page-0-0"></span>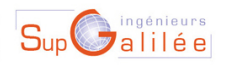

Ecole d'ingénieurs Sup Galilée Energétique - Informatique - Instrumentation Mathématiques Appliquées et Calcul Scientifique Télécommunications et Réseaux

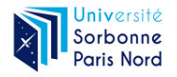

4 ロ ) - 4 何

20/02/2024 1 / 33

 $298$ 

B.K.

### Méthodes Numériques II Sup'Galilée, Ingénieurs Energétique, 1ère année (S6)

François Cuvelier

Laboratoire d'Analyse Géométrie et Applications Institut Galilée Université Paris XIII.

20/02/2024

Chapitre I : Algorithmique numérique Chapitre II : Dérivation numérique Chapitre III : Résolution numérique des E.D.O. Chapitre IV : Résolution numérique des E.D.P.

> **◆ ロ ▶ → 何** Ξ  $299$ 20/02/2024 2 / 33

### <span id="page-2-0"></span>[Exemples d'E.D.O.](#page-2-0)

- [Définitions et résultats](#page-2-0)
- [Problème de Cauchy](#page-2-0)
- [Différences finies](#page-2-0)  $m = 1$

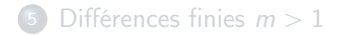

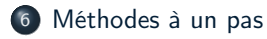

- <sup>7</sup> [Méthodes à pas multiples](#page-19-0)
- <sup>8</sup> [Méthodes de prédiction-correction](#page-27-0)

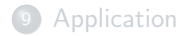

舌

**K ロ ▶ | K 伺 ▶ | K ヨ ▶** 

Soit **y** la solution d'un problème de Cauchy (vectoriel) et  $(t^n)_{n=0}^N$  la discrétisation régulière de l'intervalle  $\left[t^0,t^0+\mathcal{T}\right]$ .

#### Definition 6.1: Méthodes à un pas

Les méthodes à un pas utilisent la formule générale:

<span id="page-3-0"></span>
$$
\mathbf{y}^{[n+1]} = \mathbf{y}^{[n]} + h\mathbf{\Phi}(t^n, \mathbf{y}^{[n]}, h) \tag{1}
$$

Le schéma [\(1\)](#page-3-0) converge sur l'intervalle  $[t^0,t^0+T]$  si, pour la suite des  $\bm y^{[n]}$  calculés, l'écart maximum avec la solution exacte diminue quand le pas h diminue:

$$
\lim_{h=\frac{T}{N}\to 0}\max_{n\in\{0,\ldots,N\}}\left\|\mathbf{y}^{[n]}-\mathbf{y}(t^n)\right\|_{\infty}=0
$$

Pour la méthode d'Euler progressif  $\Phi(t, y, h) = f(t, y)$ .

#### Definition 6.2: Consistance

Le schéma de calcul [\(1\)](#page-3-0) est consistant avec le problème de Cauchy [\(3.9\)](#page-0-0)-[\(3.10\)](#page-0-0) si

$$
\lim_{h=\frac{T}{N}\to 0} \max_{n} \left\| \frac{\bm{y}(t^{n+1})-\bm{y}(t^n)}{h} - \bm{\Phi}(t^n,\bm{y}(t^n),h) \right\|_{\infty} = 0
$$

Cela signifie que le schéma doit être une approximation vraisemblable, bien construite.

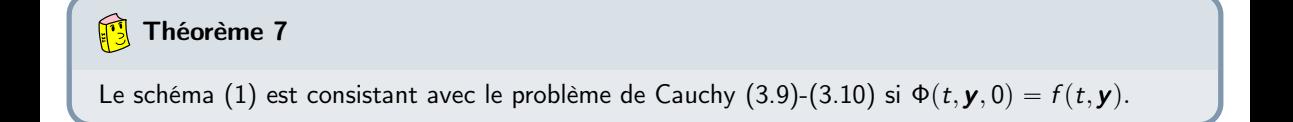

 $\Omega$ 

#### Definition 7.1: Stabilité

La méthode est stable si une petite perturbation sur  $\bm{y}^{[0]}$  ou  $\bm{\Phi}$  n'entraîne qu'une petite perturbation sur la solution approchée, et cela quel que soit le pas h.

Théorème 8

Si  $\Phi(t, y, h)$  vérifie la condition de Lipschitz en y alors la méthode est stable.

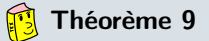

Si la méthode est stable et consistante, alors elle converge pour n'importe quelle valeur initiale.

#### <span id="page-6-0"></span>Definition 9.1: Ordre d'un schéma

Le schéma [\(1\)](#page-3-0) est d'ordre p si la solution  $\bf{v}$  du problème de Cauchy [\(3.9\)](#page-0-0)-[\(3.10\)](#page-0-0) vérifie

$$
\max_{n} \left\| \frac{\mathbf{y}(t^{n+1}) - \mathbf{y}(t^{n})}{h} - \mathbf{\Phi}(t^{n}, \mathbf{y}(t^{n}), h) \right\|_{\infty} = \mathcal{O}(h^p)
$$

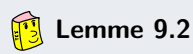

Soient  $\bm{y}$  la solution du problème de Cauchy [\(3.9\)](#page-0-0)-[\(3.10\)](#page-0-0). et  $(\bm{y}^{[n]})_{n\in[\![0,N]\!]}$  donnés par un schéma à un pas [\(1\)](#page-3-0) d'ordre  $p$  avec  $\boldsymbol{y}^{[0]} = \boldsymbol{y}(t^0).$  On a alors

$$
\max_{n\in[[0,N]]} \left\| \mathbf{y}(t^n) - \mathbf{y}^{[n]} \right\|_{\infty} = \mathcal{O}(h^p)
$$
 (2)

<span id="page-7-0"></span>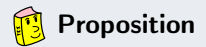

Le schéma d'Euler progressif est une méthode à un pas d'ordre 1.

 $y'(t) = cos(t) + 1$ ,  $t \in [0, 4\pi]$  avec  $y(0) = 0$   $(sol.ex.y(t) = sin(t) + t)$ 

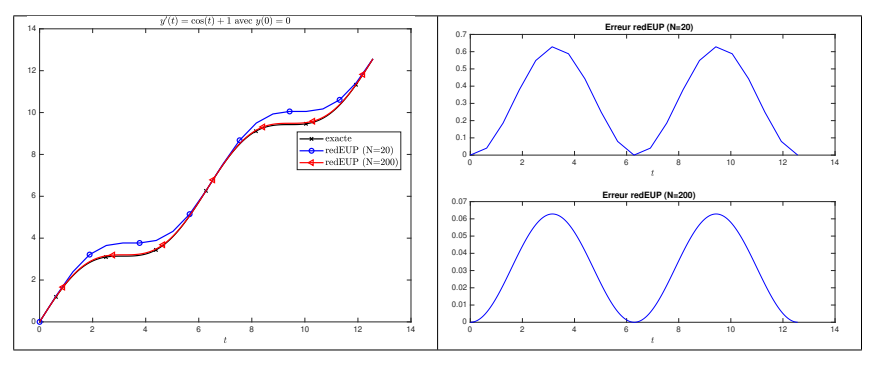

Figure: Méthode d'Euler progressive : vérification numérique de l'ordre

**K ロ ▶ | K 伺 ▶ | K ヨ ▶** 

 $\Omega$ 

☞ Autre courbe pertinente?

[Méthodes à un pas](#page-2-0) 20/02/2024 8 / 33

<span id="page-8-0"></span>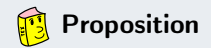

Le schéma d'Euler progressif est une méthode à un pas d'ordre 1.

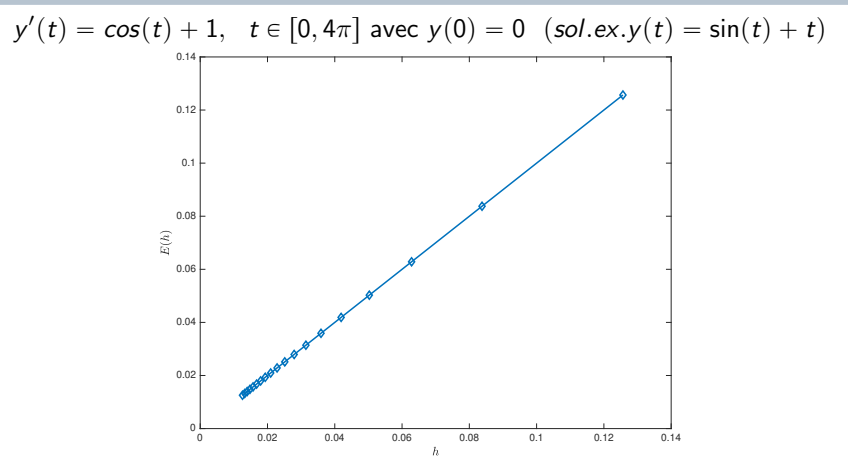

Figure: Méthode d'Euler progressive : vérification numériqu[e d](#page-7-0)e [l'](#page-9-0)[o](#page-6-0)[rd](#page-7-0)[r](#page-8-0)[e](#page-9-0)

### <span id="page-9-0"></span>Méthodes de Runge-Kutta

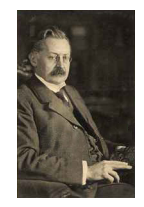

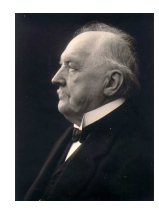

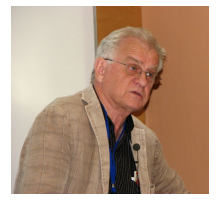

(a) Carle Runge 1856-1927, mathématicien et physicien allemand

(b) Martin Wilhelm Kutta 1867-1944, Mathématicien allemand

(c) John C. Butcher 1933, Mathématicien appliqué néozélandais

イロト イ押ト イヨト イ

L'idée fondamentale des méthodes de Runge-Kutta est d'intégrer l'équation  $\bm{y}'(t) = \bm{f}(t, \bm{y}(t))$  sur  $[t^n, t^{n+1}]$  et de calculer:

$$
\boldsymbol{y}(t^{n+1}) = \boldsymbol{y}(t^n) + \int_{t^n}^{t^{n+1}} \boldsymbol{f}(t, \boldsymbol{y}(t)) dt,
$$

en utilisant une formule d'intégration numérique à  $q$  points intermédiaires pour évaluer l'intégrale.

 $\Omega$ 

# Méthodes de Runge-Kutta

Ce sont des méthodes à un pas :

$$
\mathbf{y}^{[n+1]} = \mathbf{y}^{[n]} + h\mathbf{\Phi}(t^n, \mathbf{y}^{[n]}, h)
$$

avec

$$
\mathbf{\Phi}(t,\mathbf{y},h)=\sum_{i=1}^q c_i \mathbf{k}^{[i]}(t,\mathbf{y},h)
$$

et

$$
\boldsymbol{k}^{[i]}(t,\mathbf{y},h) = \boldsymbol{f}\left(t + ha_i, y + h\sum_{j=1}^q b_{i,j}\boldsymbol{k}^{[j]}(t,\mathbf{y},h)\right), \ 1 \leqslant i \leqslant q
$$

que l'on peut représenter sous la forme d'un tableau dit tableau de Butcher :

$$
\frac{a \mid \mathbb{B}}{c^t} \tag{3}
$$

$$
\mathsf{avec}\ \mathbb B=(b_{i,j})_{i,j\in[\![1,q]\!]} \in \mathcal Mq, q(\mathbb R),\ \bm a=(a_i)_{i\in[\![1,q]\!]} \in \mathbb R^q\ \mathsf{et}\ \bm c=(c_i)_{i\in[\![1,q]\!]} \in \mathbb R^q
$$

#### Proposition 9.3: (admis)

- **O** Les méthodes de Runge-Kutta explicites sont stables si  $f$  est contractante en  $v$ .
- <sup>2</sup> Une méthode de Runge-Kutta est d'ordre 0 si

$$
a_i=\sum_{j=1}^q b_{ij}.
$$

<sup>3</sup> Une méthode de Runge-Kutta est d'ordre 1 (et donc consistante) si elle est d'ordre 0 et si

$$
\sum_{i=1}^q c_i=1.
$$

<sup>4</sup> Une méthode de Runge-Kutta est d'ordre 2 si elle est d'ordre 1 et si

$$
\sum_{i=1}^q c_i a_i = 1/2.
$$

<sup>5</sup> Une méthode de Runge-Kutta est explicite si la matrice **B** est triangulaire inférieure à diagonale nulle :

$$
\forall (i,j) \in [\![1,q]\!], j \geqslant i, \quad b_{ij} = 0.
$$

 $\leftarrow$   $\Box$   $\rightarrow$   $\leftarrow$   $\Box$   $\rightarrow$ 

 $\leftarrow$ 

 $QQ$ 

$$
\begin{array}{c|cc}\n0 & 0 & 0 \\
\frac{1}{2\alpha} & \frac{1}{2\alpha} & 0 \\
\hline\n1 - \alpha & \alpha\n\end{array} \tag{4}
$$

**← ロ ▶ → イ 同** 

 $\leftarrow \equiv$ 

$$
\mathbf{\Phi}(t,\mathbf{y},h)=(1-\alpha)\mathbf{f}(t,\mathbf{y})+\alpha\mathbf{f}(t+\frac{h}{2\alpha},\mathbf{y}+\frac{h}{2\alpha}\mathbf{f}(t,\mathbf{y}))
$$

 $\bullet$   $\alpha = \frac{1}{2}$ , méthode de Heun :

$$
\boldsymbol{y}^{[n+1]} = \boldsymbol{y}^{[n]} + \frac{h}{2} \boldsymbol{f}(t^n, \boldsymbol{y}^{[n]}) + \frac{h}{2} \boldsymbol{f}\left(t^{n+1}, \boldsymbol{y}^{[n]} + h \boldsymbol{f}(t^n, \boldsymbol{y}^{[n]})\right).
$$

 $\bullet \ \alpha = 1$ , méthode d'Euler modifiée ou méthode du point milieu:

$$
\mathbf{y}^{[n+1]} = \mathbf{y}^{[n]} + h\mathbf{f}\left(t^n + \frac{h}{2}, \mathbf{y}^{[n]} + \frac{h}{2}\mathbf{f}(t^n, \mathbf{y}^{[n]})\right).
$$

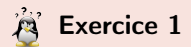

la méthode de Heun est donnée par

$$
\mathbf{y}^{[n+1]} = \mathbf{y}^{[n]} + \frac{h}{2} \mathbf{f}(t^n, \mathbf{y}^{[n]}) + \frac{h}{2} \mathbf{f}\left(t^{n+1}, \mathbf{y}^{[n]} + h\mathbf{f}(t^n, \mathbf{y}^{[n]})\right).
$$

Q.1 Ecrire la fonction algorithmique REDHeunVec permettant de résoudre un problème de Cauchy vectoriel par la méthode de Heun en utilisant au plus 2N évaluation de f.

Q.2 Ecrire un programme algorithmique permettant de retrouver numériquement l'ordre de cette méthode.

 $\Omega$ 

Application

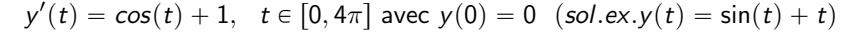

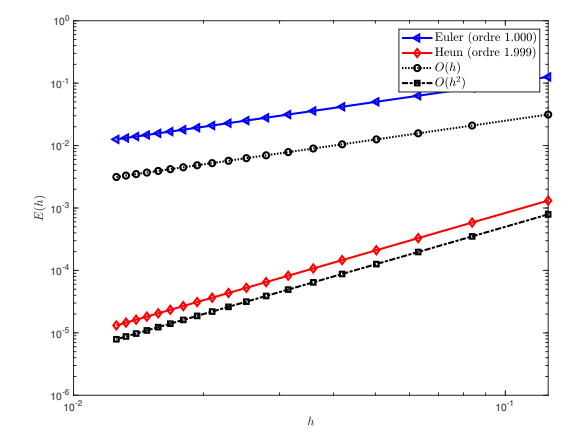

Figure: Méthode de Heun : vérification numérique de l'ordre

舌

 $\leftarrow \equiv +$ 

4 D F

# Runge-Kutta d'ordre 4

La méthode explicite la plus utilisée est donnée par le tableau de Buchler suivant

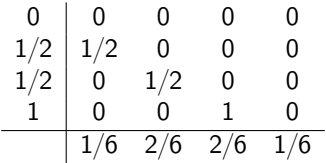

Ce qui donne le schéma explicite de Runge-Kutta d'ordre 4 :

$$
k_1^{[n]} = f(t^n, y^{[n]})
$$
  
\n
$$
k_2^{[n]} = f(t^n + \frac{h}{2}, y^{[n]} + \frac{h}{2}k_1^{[n]})
$$
  
\n
$$
k_3^{[n]} = f(t^n + \frac{h}{2}, y^{[n]} + \frac{h}{2}k_2^{[n]})
$$
  
\n
$$
k_4^{[n]} = f(t^n + h, y^{[n]} + hk_3^{[n]})
$$
  
\n
$$
y^{[n+1]} = y^{[n]} + \frac{h}{6}(k_1^{[n]} + 2k_2^{[n]} + 2k_3^{[n]} + k_4^{[n]}).
$$

Ξ

4. 0. 3. 1

(5)

(6)

#### **Exercice 2**

la méthode de Runge-Kutta d'ordre 4 est donnée par

$$
k_1^{[n]} = f(t^n, y^{[n]})
$$
  
\n
$$
k_2^{[n]} = f(t^n + \frac{h}{2}, y^{[n]} + \frac{h}{2}k_1^{[n]})
$$
  
\n
$$
k_3^{[n]} = f(t^n + \frac{h}{2}, y^{[n]} + \frac{h}{2}k_2^{[n]})
$$
  
\n
$$
k_4^{[n]} = f(t^n + h, y^{[n]} + hk_3^{[n]})
$$
  
\n
$$
y^{[n+1]} = y^{[n]} + \frac{h}{6}(k_1^{[n]} + 2k_2^{[n]} + 2k_3^{[n]} + k_4^{[n]}).
$$

Q.1 Ecrire une fonction algorithmique REDRK4Vec permettant de résoudre un problème de Cauchy vectoriel par la méthode de Runge-Kutta d'ordre 4.

Q.2 Ecrire un programme algorithmique permettant de retrouver numériquement l'ordre de cette méthode.

 $\Omega$ 

**◆ ロ ▶ → 何** 

÷.

$$
y'(t) = \cos(t) + 1
$$
,  $t \in [0, 4\pi]$  avec  $y(0) = 0$  (sol.ex.y(t) = sin(t) + t)

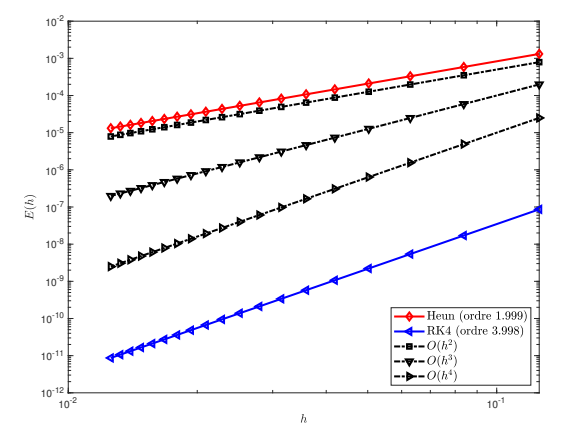

Figure: Méthode RK4 : vérification numérique de l'ordre

mais en prenant des  $h$  de plus en plus petits ...

4 0 K

$$
y'(t) = \cos(t) + 1
$$
,  $t \in [0, 4\pi]$  avec  $y(0) = 0$  (sol.ex.y(t) = sin(t) + t)

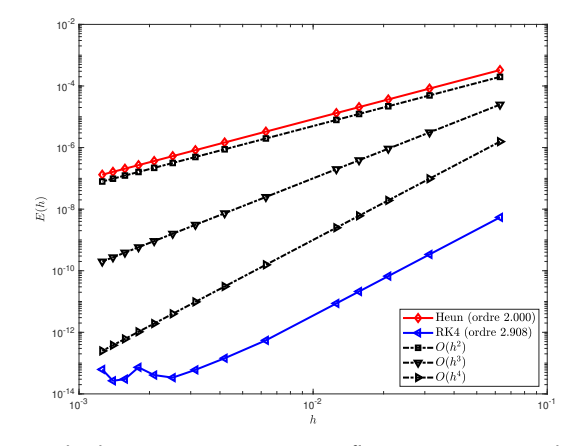

Figure: Méthode RK4 progressive : vérification numérique de l'ordre

∍

 $\leftarrow$   $\equiv$   $\rightarrow$ 

 $\sim$ 

( □ ) ( <sub>①</sub>

### <span id="page-19-0"></span>[Exemples d'E.D.O.](#page-2-0)

- [Définitions et résultats](#page-2-0)
- [Problème de Cauchy](#page-2-0)
- [Différences finies](#page-2-0)  $m = 1$

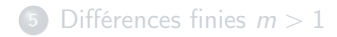

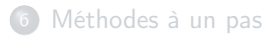

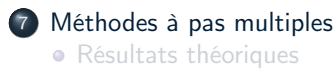

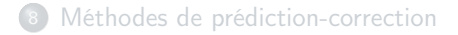

**K ロ ▶ | K 伺 ▶ | K ヨ ▶** 

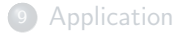

Exemple d'une méthode à deux pas :

$$
\mathbf{y}^{[n+1]} = \mathbf{y}^{[n-1]} + 2h\mathbf{f}(t^n, \mathbf{y}^{[n]}).
$$
 (7)

Cette méthode est d'ordre 2.

#### Definition 10.1: Méthodes à pas multiples

Les méthodes à pas multiples s'écrivent sous la forme générale:

<span id="page-20-0"></span>
$$
\sum_{i=0}^{k} \alpha_i \mathbf{y}^{[n+i]} = h \sum_{i=0}^{k} \beta_i \mathbf{f}(t^{n+i}, \mathbf{y}^{[n+i]})
$$
(8)

où k est le nombre de pas,  $\alpha_k \neq 0$  et  $|\alpha_0| + |\beta_0| > 0$ .

Si  $\beta_k = 0$  le schéma est explicite, sinon il est implicite.

 $\Omega$ 

#### <span id="page-21-0"></span>**Definition 10.2: ordre**

Soit  $y$  la solution d'un problème de Cauchy [\(3.9\)](#page-0-0)-[\(3.10\)](#page-0-0) et  $y^{\lfloor n+k \rfloor}$  le terme obtenu par le schéma [\(8\)](#page-20-0) en prenant  $\mathbf{y}^{[n+i]} = \mathbf{y}(t^{n+i}), \ \forall i \in [\![0,k-1]\!]$ . Alors, l'erreur locale est

$$
\tau(n+k) = \left\| \mathbf{y}(t^{n+k}) - \mathbf{y}^{[n+k]} \right\|_{\infty}.
$$

Le schéma [\(8\)](#page-20-0) est alors d'ordre p si

$$
\tau(n+k)=\mathcal{O}(h^{p+1}).
$$

#### **Théorème 11: ordre schémas à pas multiples (admis)**

Un schéma à pas multiples de type [\(8\)](#page-20-0) est d'ordre p si et seulement si

$$
\sum_{i=0}^{k} \alpha_i = 0,
$$
\n
$$
\sum_{i=0}^{k} \alpha_i i^q = q \sum_{i=0}^{k} \beta_i i^{q-1}, \quad \forall q \in [\![1, p]\!].
$$

 $\Omega$ 

**K ロ ▶ | K 伺 ▶ | K ヨ ▶** 

#### **Théorème 12: stabilité schémas à pas multiples (admis)**

Soit une méthode à pas multiples donnée par  $(8)$ . On note P le polynôme défini par

$$
P(\lambda) = \sum_{i=0}^{k} \alpha_i \lambda^i.
$$

La méthode à pas multiples est stable, si

 $\bullet$  toutes les racines de P sont de module inférieur ou égal à 1,

<sup>2</sup> une racine de module égal à 1 est une racine simple de P.

#### 13 Théorème 13: convergence (admis)

On suppose que les k valeurs initiales vérifient,

$$
\left\|\mathbf{y}(t^i)-\mathbf{y}^{[i]}\right\|\leqslant C_0h^p, \ \forall i\in[\![0,k-1]\!].
$$

Si le schéma [\(8\)](#page-20-0) est stable et d'ordre  $p$ , alors il est convergent d'ordre  $p$ :

$$
\left\| \bm{y}(t^n) - \bm{y}^{[n]} \right\| \leq C h^p, \ \forall n \in [0, N].
$$

4 D F

 $\Omega$ 

### Exemples de schémas à pas multiples

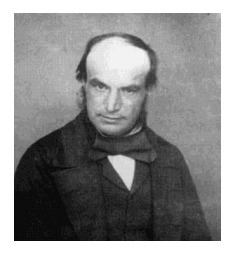

John Couch Adams 1819-1892, mathématicien et astronome britannique

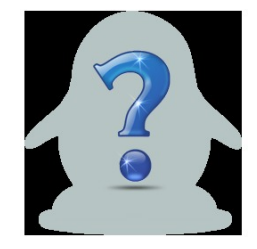

Francis Bashforth 1819-1912, mathématicien appliqué britannique

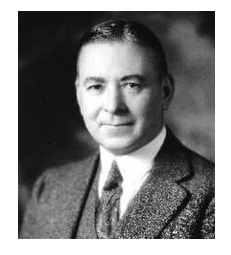

(a) Forest Ray Moulton 1872-1952, mathématicien et astronome américain

4 D F

- ' Méthodes explicites d'Adams-Bashforth
- ' Méthodes implicites d'Adams-Moulton

 $\Omega$ 

<span id="page-24-0"></span>On note en abrégé  $\boldsymbol{f}^{[n]} = \boldsymbol{f}(t^n, \boldsymbol{y}^{[n]})$ . Voici trois schémas :

' Ordre 2 à 2 pas :

$$
\mathbf{y}^{[n+1]} = \mathbf{y}^{[n]} + \frac{h}{2} \left( 3\mathbf{f}^{[n]} - \mathbf{f}^{[n-1]} \right).
$$

' Ordre 3 à 3 pas :

$$
\mathbf{y}^{[n+1]} = \mathbf{y}^{[n]} + \frac{h}{12} \left( 23 \mathbf{f}^{[n]} - 16 \mathbf{f}^{[n-1]} + 5 \mathbf{f}^{[n-2]} \right).
$$

' Ordre 4 à 4 pas :

$$
\mathbf{y}^{[n+1]} = \mathbf{y}^{[n]} + \frac{h}{24} \left( 55 \mathbf{f}^{[n]} - 59 \mathbf{f}^{[n-1]} + 37 \mathbf{f}^{[n-2]} - 9 \mathbf{f}^{[n-3]} \right).
$$

 $\leftarrow \equiv +$ 

4 D F

# Exercice 3

La méthode de Adam-Bashforth d'ordre 4 explicite est donnée par

$$
\mathbf{y}^{[n+1]} = \mathbf{y}^{[n]} + \frac{h}{24} \left( 55 \mathbf{f}^{[n]} - 59 \mathbf{f}^{[n-1]} + 37 \mathbf{f}^{[n-2]} - 9 \mathbf{f}^{[n-3]} \right).
$$
 (9)

avec  $\boldsymbol{f}^{[n]} = \boldsymbol{f}(t^n, \boldsymbol{y}^{[n]}).$ 

Q.1 Ecrire la fonction algorithmique REDAB4Vec permettant de résoudre un problème de Cauchy vectoriel par cette méthode.

■ Initialisation d'un schéma à pas multiples avec un schéma à un pas du même ordre au moins

<span id="page-26-0"></span>On note en abrégé  $\boldsymbol{f}^{[n]} = \boldsymbol{f}(t^n, \boldsymbol{y}^{[n]})$ . Voici trois schémas :

' Ordre 2 à 1 pas :

$$
\mathbf{y}^{[n+1]} = \mathbf{y}^{[n]} + \frac{h}{2} \left( \mathbf{f}^{[n+1]} + \mathbf{f}^{[n]} \right).
$$

' Ordre 3 à 2 pas :

$$
\mathbf{y}^{[n+1]} = \mathbf{y}^{[n]} + \frac{h}{12} \left( 5\mathbf{f}^{[n+1]} + 8\mathbf{f}^{[n]} - \mathbf{f}^{[n-1]} \right).
$$

' Ordre 4 à 3 pas :

$$
\mathbf{y}^{[n+1]} = \mathbf{y}^{[n]} + \frac{h}{24} \left( 9\mathbf{f}^{[n+1]} + 19\mathbf{f}^{[n]} - 5\mathbf{f}^{[n-1]} + \mathbf{f}^{[n-2]} \right).
$$

G.

4 0 F

### <span id="page-27-0"></span>[Exemples d'E.D.O.](#page-2-0)

- [Définitions et résultats](#page-2-0)
- [Problème de Cauchy](#page-2-0)
- [Différences finies](#page-2-0)  $m = 1$

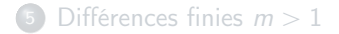

<sup>6</sup> [Méthodes à un pas](#page-2-0)

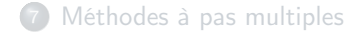

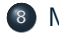

8 [Méthodes de prédiction-correction](#page-27-0)

**K ロ ▶ | K 伺 ▶ | K ヨ ▶** 

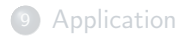

Une méthode de prédiction-correction procède en deux étapes à chacune des itérations :

- **Prédiction** : on calcule une approximation de  $y(t_{n+1})$  notée  $\widehat{y^{[n+1]}}$  à l'aide du schéma explicite
- Correction : on utilise le schéma implicite dans lequel les fonctions  $f$  utilisant  $y^{[n+1]}$  sont remplacées par les fonctions  $f$  utilisant  $\widehat{\mathbf{y}^{[n+1]}}$ .

Méthode d'Euler explicite pour prédicteur et méthode implicite des trapèzes comme correcteur.

**Euler explicite :** 
$$
\mathbf{y}^{[n+1]} = \mathbf{y}^{[n]} + h\mathbf{f}(t^n, \mathbf{y}^{[n]})
$$
**Trapèze implicite :** 
$$
\mathbf{y}^{[n+1]} = \mathbf{y}^{[n]} + \frac{h}{2}(\mathbf{f}(t^n, \mathbf{y}^{[n]}) + \mathbf{f}(t^{n+1}, \mathbf{y}^{[n+1]}))
$$

On obtient :

$$
\begin{cases}\n\widehat{\mathbf{y}^{[n+1]}} = \mathbf{y}^{[n]} + h\mathbf{f}(t^n, \mathbf{y}^{[n]}) & \text{Pr\'ediction} \\
\mathbf{y}^{[n+1]} = \mathbf{y}^{[n]} + \frac{h}{2}(\mathbf{f}(t^n, \mathbf{y}^{[n]}) + \mathbf{f}(t^{n+1}, \widehat{\mathbf{y}^{[n+1]}})) & \text{Correction}\n\end{cases}
$$

 $299$ 

 $\left\{ \begin{array}{ccc} 1 & 0 & 0 \\ 0 & 1 & 0 \end{array} \right.$ 

### Exercice 4

On pose  $\bm{f}^{[n]} = \bm{f}(t^n, \bm{y}^{[n]})$ . La <mark>méthode de Adams-Bashforth d'ordre 4</mark> explicite est donnée par

$$
\mathbf{y}^{[n+1]} = \mathbf{y}^{[n]} + \frac{h}{24} \left( 55 \mathbf{f}^{[n]} - 59 \mathbf{f}^{[n-1]} + 37 \mathbf{f}^{[n-2]} - 9 \mathbf{f}^{[n-3]} \right)
$$

et la méthode de Adams-Moulton d'ordre 4 implicite par

$$
\mathbf{y}^{[n+1]} = \mathbf{y}^{[n]} + \frac{h}{24} \left( 9\mathbf{f}^{[n+1]} + 19\mathbf{f}^{[n]} - 5\mathbf{f}^{[n-1]} + \mathbf{f}^{[n-2]} \right)
$$

avec  $\boldsymbol{f}^{[n]} = \boldsymbol{f}(t^n, \boldsymbol{y}^{[n]}).$ 

Q.1 Ecrire la fonction algorithmique REDPC4Vec permettant de résoudre un problème de Cauchy (vectoriel) par une méthode de prédiction-correction utilisant ces deux schémas. On minimisera le nombre d'appel à la fonction f dans la boucle principale.

### <span id="page-31-0"></span>[Exemples d'E.D.O.](#page-2-0)

- [Définitions et résultats](#page-2-0)
- [Problème de Cauchy](#page-2-0)
- [Différences finies](#page-2-0)  $m = 1$

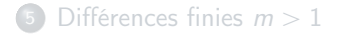

- <sup>6</sup> [Méthodes à un pas](#page-2-0)
- <sup>7</sup> [Méthodes à pas multiples](#page-19-0)
- 
- <sup>8</sup> [Méthodes de prédiction-correction](#page-27-0)

**K ロ ▶ | K 伺 ▶ | K ヨ ▶** 

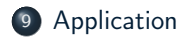

# Application : modèle de Lorentz \$

$$
\begin{cases}\n x'(t) &= -\sigma x(t) + \sigma y(t) \\
 y'(t) &= -x(t)z(t) + \rho x(t) - y(t) \\
 z'(t) &= x(t)y(t) - \beta z(t)\n\end{cases}
$$

 $\sigma = 10, \rho = 28, \beta = 8/3 - x(0) = -8, y(0) = 8, z(0) = \rho - 1.$ 

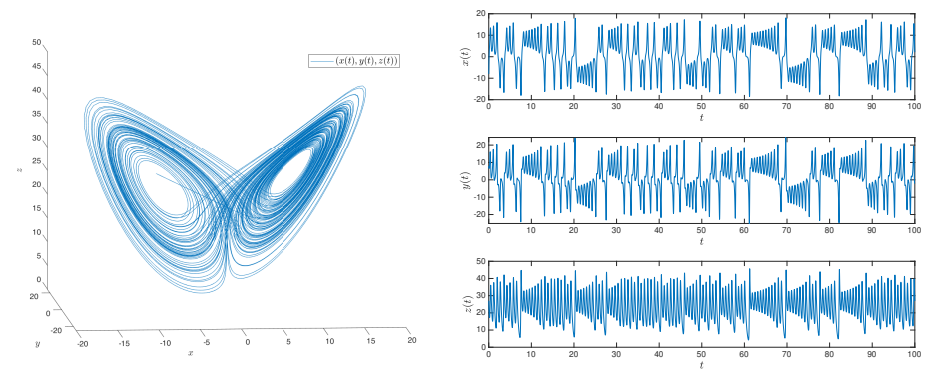

☞ Comment reproduire ces graphiques avec Matlab/Octave?

**(ロ) (何)** 

Le problème de Cauchy correspondant au modèle de Lorentz : Trouver  $\boldsymbol{y} : \left[ t^0, t^0 + \mathcal{T} \right] \longrightarrow \mathbb{R}^3$  solution de

$$
\mathbf{y}'(t) = \mathbf{f}(t, \mathbf{y}(t)), \forall t \in [t^0, t^0 + T]
$$

$$
\mathbf{y}(t^0) = \mathbf{y}^{[0]} = \begin{pmatrix} -8 \\ 8 \\ \rho - 1 \end{pmatrix} \in \mathbb{R}^3.
$$

où  $t^0 = 0, T = 100$  et

$$
\mathbf{f} : [0,100] \times \mathbb{R}^3 \longrightarrow \mathbb{R}^3
$$

$$
(t,\Box) \longrightarrow \mathbf{f}(t,\Box) = \begin{pmatrix} -\sigma \Box_1 + \sigma \Box_2 \\ -\Box_1 \Box_3 + \rho \Box_1 - \Box_2 \\ \Box_1 \Box_2 - \beta \Box_3 \end{pmatrix}
$$

ou encore ...

Ξ

4 0 F

Le problème de Cauchy correspondant au modèle de Lorentz : Trouver  $\boldsymbol{y} : \left[ t^0, t^0 + \mathcal{T} \right] \longrightarrow \mathbb{R}^3$  solution de

$$
\mathbf{y}'(t) = \mathbf{f}(t, \mathbf{y}(t)), \forall t \in [t^0, t^0 + T]
$$

$$
\mathbf{y}(t^0) = \mathbf{y}^{[0]} = \begin{pmatrix} -8 \\ 8 \\ \rho - 1 \end{pmatrix} \in \mathbb{R}^3.
$$

où  $t^0 = 0, T = 100$  et

$$
\mathbf{f} : [0,100] \times \mathbb{R}^3 \longrightarrow \mathbb{R}^3
$$
  
( $t, \mathbf{z}$ )  $\longrightarrow$   $\mathbf{f}(t, \mathbf{z}) = \begin{pmatrix} -\sigma z_1 + \sigma z_2 \\ -z_1 z_3 + \rho z_1 - z_2 \\ z_1 z_2 - \beta z_3 \end{pmatrix}$ 

4 D F

 $QQ$ 

$$
\boldsymbol{f}(t, z) = \begin{pmatrix} -\sigma z_1 + \sigma z_2 \\ -z_1 z_3 + \rho z_1 - z_2 \\ z_1 z_2 - \beta z_3 \end{pmatrix}
$$

Listing: fonction de Cauchy : fichier fLorentz.m

1 function  $w = f$ Lorentz (t,z, beta, rho, sigma) <sup>2</sup> % Function de Cauchy associee au modele de Lorentz  $\frac{3}{4}$  beta, rho et sigma parametres physiques<br> $\frac{1}{4}$  u=[-sigma \*7(1)+sigma \*7(2).  $w = [-\text{sigma} * z(1) + \text{sigma} * z(2) ; ...]$  $-z(1) * z(3) + r h o * z(1) - z(2); z(1) * z(2) - b e t a * z(3)];$ <sup>5</sup> end

```
1 sigma =10; rho =28; beta =8/3;
2 fCauchy = @ (t , z ) fLorentz (t ,z , beta , rho , sigma ) ;
3
V = [-8:8:100 - 1];
5 \text{ ft} \cdot \text{Y} = redRK4Vec (fCauchy .0.100. y0.10000) ;
6
7 opts ={ ' interpreter ' , ' latex ' , ' Fontsize ' ,12};
s figure (1)
   plot3(Y(1, :), Y(2, :), Y(3, :))l_{\text{e,1}}( '$(x(t), y(t), z(t))$','Location','northeast',opts\{:\})11 xlabel ( ' $x$ ' , opts {:})
12 ylabel ( ' $y$ ' , opts {:})
13 zlabel ( ' $z$ ' , opts {:})
14 view ( -5 ,10)
15
16 figure (2)
17 subplot (3 ,1 ,1)
18 \text{ plot}(t, Y(1, :)):
19 \times xlabel ('t; **, opts {:}), ylabel ('x(t); opts {:})
20 subplot (3 ,1 ,2)
p_{10}t(t, Y(2, :));
22 xlabel ( ' $t$ ' , opts {:}) , ylabel ( '$y ( t ) $ ' , opts {:})
23 subplot (3 ,1 ,3)
24 \text{ plot}(t, Y(3,:));
25 xlabel ( ' $t$ ' , opts {:}) , ylabel ( '$z ( t ) $ ' , opts {:})
```
Listing: Résolution du modèle de Lorentz : script prgLorentz.m

 $QQ$ 

メロト メ何 トメ ヨ トメ ヨ